# **2. Materiais e métodos**

## **2.1. Expressão do peptídeo recombinante Psd1 em Pichia pastoris**

O cDNA codificante para o peptídeo *Ps*d1 (5 kDa) foi ligado em vetor de expressão pPIC9K, que contém o promotor AOX1 induzido por metanol e o sinal de secreção de *S. ceverisiae*. O plasmídeo recombinante foi sequenciado para confirmação da presença do cDNA de *Ps*d1 e a levedura *P. pastoris* cepa GS115 foi transformada com o plasmídeo recombinante linearizado por eletroporação para inserção genômica. A levedura transformada foi crescida por 120 horas e a indução da síntese da proteína de interesse foi feita com suplementações diárias de metanol 0,7% ao meio. O peptídeo r*Ps*d1 foi recolhido do sobrenadante da cultura e purificado como descrito anteriormente por Cabral, K.M., et al. (2003).

Otimizando o sistema de clonagem e condições de expressão, Cabral, K.M. (2003) obteve a identidade semelhante entre a proteína recombinante e a proteína nativa, atingindo a expressão de 60 mg L-1 do peptídeo *Ps*d1 recombinante. Como demonstrado por espectrometria de massa, dicroísmo circular, RNM e ensaios antifúngicos, o peptídeo *Ps*d1 recombinante apresentou as mesmas características estruturais e funcionais da proteína *Ps*d1 nativa. Este peptídeo recombinante com função antifúngica ativa foi utilizado nos experimentos descritos neste trabalho.

## **2.2. O sistema Duplo-Híbrido para o rastreamento da biblioteca de expressão de N. crassa**

Na levedura YRG-2 (genótipo: Matα *ura*3-52 *his*3-200 *ade*2-101 *lys*2-801 *trp*1-901 *leu*2-3112 *gal*4-542 *gal*80-538 LYS2::UASGAL1-TATAGAL1-HIS3 URA3::UAS<sub>GAL4</sub> (x3)-TATA<sub>CYC1</sub>-lacZ), utilizada no sistema Duplo-Híbrido em estudo, são dois os genes repórteres: o gene *Lac*Z da *Escherichia coli*, que está integrado ao genoma da levedura no lugar do *Lac*Z endógeno, e o gene HIS3, cujo gene heterólogo está inserido no genoma da levedura onde o gene endógeno não está funcional. Ambos os genes repórteres são controlados pelo promotor GAL4 regulador da transcrição. O gene repórter *Lac*Z é detectado pelo ensaio de atividade da enzima β -galactosidase, e o gene repórter HIS3 é detectado através do uso de meio auxotrófico, em ausência de Histidina. Esses genes repórteres são precedidos por uma região contendo a "TATA box" e uma seqüência característica, onde a proteína GAL4 se liga nesta seqüência, acionando a transcrição. Esta seqüência específica de ativação é denominada seqüência UAS ("upstream activation sequence"). A sequência repetitiva  $(UAS)_n$  é utilizada precedendo o gene repórter. Na levedura YRG-2, esta seqüência UAS está repetida três vezes (n=3), anterior ao gene repórter *Lac*Z. A separação entre as sequências, "TATA box" e (UAS)<sub>n</sub>, regula a sensibilidade da transcrição do *Lac*Z (Van Criekinge, W. e Beyaert, R.; 1999).

O cDNA da proteína "isca" é clonado ao lado do gene referente ao domínio de ligação ao DNA em um vetor pBD (BD="binding-domain"), enquanto, os genes de uma biblioteca com potencial para interagir com a "isca" são clonados com o gene do domínio de ativação em vetores pAD (AD="activating-domain"). Ambos os vetores pBD e pAD co-transfectam a célula hospedeira, a levedura, que contém o gene repórter com a seqüência UAS, sob controle do fator de transcrição GAL4, que está fragmentado em dois domínios independentes. O gene repórter será ativado quando o domínio de ativação (AD) interagir com o domínio de ligação ao DNA na seqüência UAS (BD) (Figura 5). Assim, os genes da biblioteca em pAD, que codificam proteínas capazes de formarem interações proteína-proteína com a proteína "isca" em pBD, são identificados pela virtude de ativarem a transcrição dos genes repórteres. Um único híbrido não deve ser capaz de ativar a transcrição do gene repórter sozinho.

Em nosso modelo de estudo, a proteína "isca" escolhida foi a defensina *Ps*d1, cujo cDNA foi clonado ao lado do domínio de ligação ao DNA no vetor pBD. A biblioteca de escolha é a biblioteca de cDNA do fungo *Neurospora crassa*, cujos cDNAs encontram-se clonados ao lado do domínio de ativação em vetores pAD, disponíveis no "Fungal Genetic Stock Center" (FGSC).

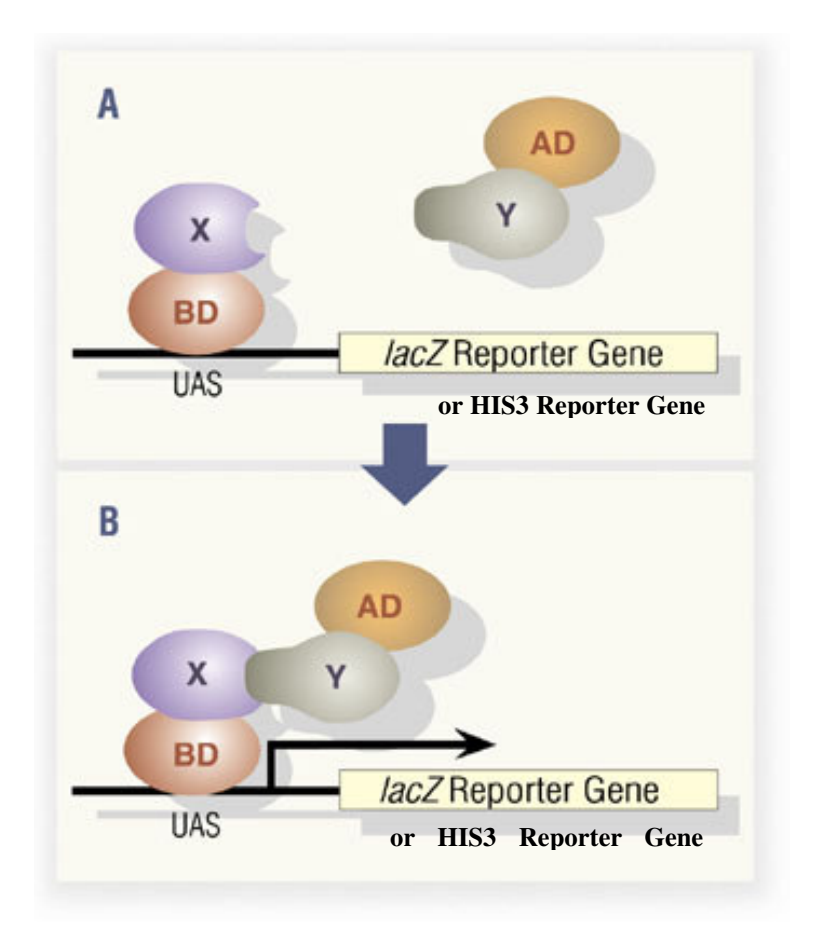

**Figura 5 - Esquema simplificado da expressão do gene repórter LacZ do sistema Duplo-Híbrido baseado no fator de transcrição GAL4 em levedura.** O domínio de ligação ao DNA ( $BD$ ) híbrido a proteína conhecida "isca" ( $\underline{X}$ ) liga-se ao promotor na seqüência UAS. A proteína desconhecida "possível alvo" (Y) é expressa híbrida ao domínio de ligação de ativação do gene repórter (AD). (Encarte A) Caso não haja interação entre as proteínas X e Y, não haverá expressão do gene repórter LacZ. (Encarte B) A interação de X com Y ativa a transcrição do gene LacZ, tornando as colônias de leveduras azuis pelo método de detecção visual por ensaio cromatográfico com o composto X-gal. (Stratagene)

### **2.3. A biblioteca de expressão de N. crassa**

A biblioteca de cDNA da *N. crassa* foi empacotada em fago Lambda, construída pelo FGSC em vetor Lambda *HybriZAP 2.1* (Stratagene) com mRNA de conídios da *N. crassa* cepa 74A crescida por 4,5 horas a 25°C. Os insertos de cDNA da *N. crassa* foram inseridos nos sítios únicos *Eco*RI e *Xho*I do vetor pAD-GAL4 2.1 contido dentro do vetor Lambda *HybriZAP 2.1*. Convertendo a biblioteca empacotada em fago Lambda (título= $10^8$  cfu/mL) para uma biblioteca de fagemídeos ("fagos de plasmídeos"), seguida de excisão em massa da biblioteca de fagemídeos em um "pool" de plasmídeos pAD- GAL4 2.1 contendo os insertos de cDNA (Yi) possibilitou o rastreamento da biblioteca em levedura. Este "pool" foi denominado de biblioteca de plasmídeos pAD-Y<sub>i</sub>, representativo da expressão conidial da *N. crassa* (Ver a preparação dos meios e reagentes necessários, em Anexo 2, o protocolo do Duplo-híbrido descrito em oito etapas, no Anexo 3 e os mapas dos vetores no Anexo 4).

A levedura YRG-2 foi co-transformada com esta biblioteca de plasmídeos pAD-Y<sup>i</sup> , e o plasmídeo pBD-*Ps*d1 codificando a proteína "isca" *Ps*d1. Os transformantes foram plaqueados em meio SD na ausência Leu e Trp, marcadores da transformação. A interação entre as proteínas "isca" e presa foi detectada primeiramente pela expressão do gene repórter *Lac*Z fazendo-se um rastreamento em inúmeras colônias, através do ensaio da atividade da enzima β-galactosidase em papel de filtro (Ver no Anexo 3 – Quinta etapa item 3). Posteriormente, a expressão do gene repórter HIS3 foi detectada através do plaqueamento dos transformantes azuis detectados pelo método acima em meio sólido SD na ausência de Leu, Trp e His. Em seguida, os transformantes selecionados foram plaqueados em meio sólido SD na ausência de Leu, Trp e His, suplementado com diferentes concentrações de 3-AT (3-aminotriazole). As interações foram reconfirmadas, primeiramente isolando-se os plasmídeos dos transformantes selecionados e co-transformando a célula YRG-2 com cada plasmídeo isoladamente, juntamente com pBD-*Ps*d1.

Nos ensaios da expressão do gene repórter *Lac*Z, a levedura YRG-2 transformada com pGAL (tipo selvagem, com todo o gene GAL4) é o controle positivo e a levedura YRG-2 transformada com pBD-WT (tipo selvagem, com o domínio de ligação do GAL4) é o controle negativo. Nos ensaios de expressão do gene repórter HIS3, YRG-2 co-transformada com pBD-WT e pAD-WT é o controle de interação positivo, enquanto, YRG-2 co-transformado com pLamin C e pAD-WT é o controle de interação negativo.

### **2.4. Construção e verificação do plasmídeo "isca" pBD-Psd1**

O cDNA codificando a defensina de planta recombinante *Ps*d1 no plasmídeo de expressão constitutiva no sistema de *P. pastoris* (pPIC9K) foi inserido nos sítios únicos *Eco*RI e *Sal*I do vetor of pBD-GAL4 Cam por digestão restritiva (Ver o protocolo do Duplo-híbrido descrito em oito etapas no Anexo 3 e os mapas dos vetores no Anexo 4).

Análise por amplificação do DNA pelo método de reação em cadeia "Polymerase Chain Reaction" (PCR) do plasmídeo pBD-*Ps*d1 foi realizada utilizando-se os oligonucleotídeos iniciadores: *GAATTCATGAAGACTTGTGAACACTTAGCTGACACC* para a sonda do terminal 5' da *Ps*d1 e *ACAGTTTTGAGTACAGAAACACTTCCAGTCGAC* para a sonda do terminal 3' da *Ps*d1.

Para investigar se o peptídeo *Ps*d1 era expresso ativo de pBD-*Ps*d1 em células YRG-2, verificou-se a atividade antifúngica em monocamadas de células infectadas com *N. crassa*. Monocamadas de células YRG-2, transformadas com o plasmídeo controle pBD-WT, ou transformadas com o plasmídeo pBD-*Ps*d1, crescidas em placas de Petri com meio sólido apropriado, foram infectadas em seu centro com o fungo *N. crassa* 74A e incubadas a 28°C por 24 horas, para a observação do crescimento radial do fungo. A expressão de *Ps*d1 ativo foi medida pela inibição do crescimento do fungo na monocamada de células YRG-2 transformadas com pBD-*Ps*d1.

Foi observado que as células transformadas com pBD-*Ps*d1, expressando a proteína híbrida sintetizada por pBD-*Ps*d1, não ativou o gene repórter *lacZ*, medido através do ensaio da atividade da enzima β-galactosidase, como também, não ativou o gene HIS3, medido por auxotrofia (na ausência de Histidina). Esta experiência piloto confirmou que o peptídeo *Ps*d1 não é um fator de ativação do sistema Duplo-Híbrido em questão e por esta razão deu-se a continuidade ao procedimento de rastreamento de interações proteína-proteína pelo sistema Duplo-Híbrido.

## **2.5. Análise das seqüências dos candidatos rastreados pelo sistema Duplo-Híbrido**

As análises das seqüências de nucleotídeos seqüenciadas pela Eton Biosciences Inc. foram realizadas utilizando-se o conjunto de programas disponibilizado na internet pelo Centro de Informações de Munique MIPS WU-BLAST 2.0 Similarity Search against *N. crassa* databases (http://mips.gsf.de/cgibin/blast/blast\_page?genus=Ncrassa). Este banco de dados contém todas as proteínas anotadas manualmente e previstas por ambos projetos genoma da *N. crassa* alemão e do "Broad Institute". As homologias de seqüências de DNA dos candidatos Duplo-Híbrido com o genoma da *N. crassa* foram encontradas no banco de dados do projeto genoma alemão. SIMAP em "MIPS MNCDB *Neurospora crassa* Data Base" foi o programa utilizado para pesquisar alinhamentos de seqüências de aminoácidos entre as proteínas da *N. crassa* e de outros organismos.

O programa LALIGN obtido no site da "ExPaSy proteomics server" (http://au.expasy.org) foi usado para alinhar duas seqüências (Huang, X. e Miller, W., 1991). O programa PROSITE (Motif Scan) (Falquet L. et al., 2002), também encontrado na "ExPaSy proteomics server" (http://au.expasy.org) foi utilizado como ferramenta para encontrar motivos e domínios com funções biológicas pré estabelecidas.

### **2.6. Análise de co-localização por microscopia de fluorescência**

O peptídeo *Ps*d1 conjugado ao isoticianato de fluoresceína (FITC) foi preparado com descrito anteriormente por Lee, D.G. et al. (2002). *Fusarium solani* cepa UFPe2389 foi cultivada em meio PD sob vigorosa agitação a 27°C por 16 horas. Esta suspensão de células foi incubada com *Ps*d1 conjugada a FITC 100 µg/mL por 3 min ou por 5 horas na temperatura ambiente. Células foram citocentrifugadas em lâminas pré-tratadas com poli-L-Lisina, fixadas em paraformaldeído 4% e lavadas 2 vezes com tampão fosfato pH= 7,4 (PBS). A marcação dos núcleos com 4,6-diamidino-2-fenilindol (DAPI) foi obtida pela adição de 500 µL de DAPI 1 µg/mL por 5 min, e lavada por três vezes com PBS. Lâminas foram montadas com galactato de N-propil 20 mM para a análise por microscopia de fluorescência em um microscópio invertido Nikon Eclipse TE300. O peptídeo *Ps*d1 conjugado a FITC e os núcleos de *F. solani* marcados com DAPI foram localizados usando-se excitação B (460-490nm) para FITC e excitação V (330-385nm) para DAPI em um campo de visão pré-determinado. Imagens digitais deste campo em particular foram obtidas com objetivas de 60x imersas em óleo em uma câmera CCD modelo collSNAP-Procf (ROPER SCIENTIFIC TM Photometric).

### **2.7. Sistema de expressão em E. coli BL21(DE3) pLysS**

A região contendo o inserto cDNA Y1 do plasmídeo pAD-Y1 foi transferida para o vetor pGEX-4T-1 (Amersham Pharmacia Biotech.), após digestão com *Eco*RI e *Xho*I (Ver mapa do vetor pGEX-4T-1 no Anexo 4). Este candidato Duplo-Híbrido, denominado Y1, marcado com GST (proteína glutationa Stransferase de 27 KDa), foi expresso em sistema de E.coli. BL21(DE3) pLysS. Estas células contendo a construção a ser induzida (pGEX-Y1) foram préinoculadas em 4 mL de meio LB com ampicilina 100  $\mu$ g mL<sup>-1</sup>, e incubadas a 37°C por 16 horas. O pré-inóculo foi diluído 10 vezes em meio LB e o crescimento foi

acompanhado até atingir D.O. 600nm igual à aproximadamente 0,5. Nesse ponto, foi iniciada a indução da expressão protéica com a adição de IPTG 1 mM, a 28°C. Após duas horas de expressão, a cultura foi centrifugada a 8.000 rpm por 5 min a 4°C, re-suspendida em 10 mL de PBS e submetida a sonificação de probe (Branson/250), a potência de 50 W, em 5 pulsos de 10 s em gelo. O extrato de células obtido foi centrifugado e uma amostra do sobrenadante coletada e aplicada em gel SDS-PAGE. A matriz de *Gluthatione Sepharose 4B*, preparada conforme o fabricante (Amersham Pharmacia Biotech.), foi então carregada com o sobrenadante contendo a proteína Y1 fusionada a GST ou com o controle negativo, GST puro, proveniente da expressão do vetor parental pGEX-4T-1.

# **2.8. Psd1 marcada com [<sup>35</sup>S]-metionina em lisado de reticulócito de coelho**

O inserto de cDNA codificando a defensina de planta *Ps*d1 foi transferido do plasmídeo pBD-*Ps*d1 para os sítios únicos *Eco*RI and *Sal*I do vetor de expressão pCITE-4a(+) sob controle do promotor T7 (Novagen) (Ver mapa do vetor pCITE-4a(+) no Anexo 4). O peptídeo *Ps*d1 foi expresso marcado com metionina L radioativa-[<sup>35</sup>S] (Amersham Pharmacia) pelo sistema TNT de transcrição e tradução acoplados de lisado de reticulócito de coelho (Promega). A expressão foi realizada em tubo Eppendorf, conforme o protocolo do fabricante, com os componentes (Promega) que se seguem: 27,5 µL de "TNT T7 Rabbit Reticulocyte Lysate", 2 µL de TNT tampão de reação vortexada 30 seg, 1 µL de T7 RNA polimerase 10 U  $\mu L^{-1}$ , 1  $\mu L$  da mistura 1 mM de todos aminoácidos exceto metionina, 8 µL de L[<sup>35</sup>S]-metionina 8,2 µCi µL<sup>-1</sup>, 1 µg do plasmídeo pCITE-*Ps*d1 ou controle e água miliq para o volume final de 50 µL.

Homogeneizou-se esta reação por pipetação e centrifugou-se rapidamente para juntar os componentes. Incubou-se a reação a 30°C por 60 min. Retirou-se uma alíquota de 5 µL para correr no gel de poliacrilamida 10%.

Observações importantes:

- 1- Ao remover os reagentes de -70°C, colocá-los imediatamente no gelo. Todos os componentes do lisado devem ser manuseados em gelo.
- 2- Após utilizar o estoque de lisado de reticulócito de coelho, o restante deve ser imediatamente resfriado em banho de gelo seco com etanol e guardado  $a - 70$ °C.
- 3- As minipreps de plasmídeos devem estar purificadas com Wizard Plus Minipreps DNA purification System (Promega) ou protocolo de PEG, livres de etanol. A quantidade ideal de plasmídeo adicionado ao sistema é de 1 µg.
- 4- O controle positivo faz parte do kit sistema TNT Promega (cat#:L4610), dado por um plasmídeo contendo o gene da luciferase sob controle do promotor T7.
- 5- No controle negativo nenhum plasmídeo é adicionado para permitir a medida do background de incorporação de  $LI^{35}S$ ]-metionina.

### **2.9. O ensaio de co-purificação por "GST pull-down"**

A proteína Y1 fusionada a GST ligada à matriz de *Gluthatione Sepharose 4B* foi incubada com o peptídeo *Ps*d1 marcado com metionina-[<sup>35</sup>S] por 30 minutos a 4 °C. Esse material foi submetido em tubo Falcon a três lavagens com 6 mL de PBS gelado, seguido de centrifugação a 4.000 rpm por 30s. O "pellet" foi re-suspendido em 20µL de PBS com tampão de amostra, fervido por 5min e centrifugado a 10.000 rpm por 30s para separara os complexos protéicos das esferas que formam a matriz de *Gluthatione Sepharose 4B*. O sobrenadante foi submetido à eletroforese em gel de poliacrilamida 12% na presença de SDS e exposto a um filme de auto-radiografia por 24 horas. A revelação do filme foi feita com as soluções reveladora e fixadora da Kodak.

### **2.10. Eletroforese de proteínas em gel de poliacrilamida**

Realizou-se a eletroforese das proteínas, em condições desnaturantes, do tipo SDS-PAGE ("sodium dodecylsulfate – polyacrilamide gel electrophoresis"), em gel de separação com acrilamida 12% (m/v) e gel de concentração com acrilamida 3,9% (m/v), seguindo o método descrito por Laemmli, U.K. (1970).

As proteínas foram coradas por azul de Coomassie, por 30 min, em solução contendo: azul de Coomassie R-250 0,3% (m/v) (Sigma), metanol 46% (v/v) e ácido acético 9% (v/v). O gel foi então descorado em uma solução constituída de metanol 4% (v/v) e ácido acético 10% (v/v), sendo esta solução trocada várias vezes até aparecerem bandas de proteínas azuis com plano de fundo claro e limpo. O gel foi imerso por 20 min em solução de secagem de metanol 40% (v/v) e glicerol 6% (m/v), colocado entre duas folhas de papel celofane transparente e preso com um sistema de grampos.

### **2.11. O modelo experimental da retina de rato em desenvolvimento**

Um modelo experimental biológico desenvolvido no Instituto de Biofísica Carlos Chagas Filho, a retina de ratos neonatos, foi utilizado para medir a migração nuclear ao longo das células progenitoras sincronizada com as transições de fase S/G2/M do ciclo celular.

Na retina de rato em desenvolvimento, observa-se que os núcleos das células progenitoras migram por toda a extensão da camada neuroblástica (NBL) durante o ciclo celular (Fragel-Madeira, L., 2003). Após a síntese de DNA na fase S, que ocorre na porção mais interna da NBL, o núcleo migra em direção a região mais externa da NBL, onde ocorre a mitose (Fujita, S., 1962; Sidman, R.L., 1961). Este movimento do núcleo ao longo da NBL é denominado de migração nuclear intercinética e obedece a um gradiente interno-externo (Rapport, D.H. e Stone, J., 1982; Young, R.W., 1985; Beazley, L.D. et al.,1987). Neste modelo, a passagem da fase S para a fase G2 é de aproximadamente 2 horas e a passagem da fase G2 para a fase M é de aproximadamente 1 hora. A duração de cada fase do ciclo celular é de extrema importância para a correlação direta entre as fases do ciclo celular e a posição do núcleo dentro da célula neuroblástica (Denham, S., 1967; Alexiades, M.R. e Cepko, C.L., 1996; Rehen, S.K. et al., 1999). Então, uma vez marcados os núcleos no interior da NBL, na fase S de síntese de DNA, as transições de S/G2/M podem ser observadas, durante 3 horas, obedecendo a um gradiente intercinético interno-externo do movimento dos núcleos alcançando a fase M na parte mais externa da NBL.

### **2.12. Preparação de explantes da retina de ratos neonatos**

Ratos pigmentados da linhagem Lister de dois dias pós-natal foram anestesiados por hipotermia e, a seguir, injetados em seu peritônio com o análogo do nucleotídeo timidina, 5,bromo-2,deoxiuridina (BrdU) 60mg  $Kg^{-1}$  (Sigma) em NaOH 7 mM, para a identificação das células proliferantes na fase S. Uma única injeção de BrdU no peritônio dos ratos neonatos seguido de pulso de 30 min foi suficiente para marcar um grupo predominante de células na fase S do ciclo celular situadas no interior da NBL (Rehen, S.K. et al., 1999). Após 30 minutos, os ratos foram sacrificados por decaptação instantânea, os globos oculares foram retirados e transferidos para uma placa de Petri contendo meio de cultura BME pH= 7,4 ("Basal Medium of Eagle" – GIBCO BRL) em tampão HEPES 20 mM (Sigma) e suplementado com glutamina 2mM (Sigma) e gentamicina 10 µg/mL (GIBCO BRL). As retinas foram dissecadas e cortadas em explantes de aproximadamente 1 mm<sup>2</sup> (Rehen, S.K. et al., 1996). Em seguida, os explantes de retina foram mantidos em cultura permitindo a migração desses núcleos ao longo da NBL em direção à margem externa da NBL. O tempo de observação foi limitado em 3 horas, que é o tempo necessário para que a célula passe pela fase G2 e entre em mitose, mas não atinja a fase G1 de um novo ciclo celular (Fragel-Madeira, L., 2004). Os explantes foram mantidos em suspensão a 37°C, cobertos com 500 µL do meio BME referido acima, na ausência (controle) ou na presença de diferentes concentrações do peptídeo *Ps*d1.

Após 3 horas de incubação com *Ps*d1, o explante foi fixado por 1 hora com paraformaldeido 4% em PBS 0,1 M. Em seguida, lavados três vezes com o mesmo tampão por 10 minutos e deixados neste tampão até o início do processamento histológico.

#### **2.13. Cortes histológicos da retina**

Antes de iniciar o processamento histológico, os explantes foram tratados com sacarose 20% em PBS 0,1 M até o dia seguinte. Este tratamento confere proteção ao tecido, impedindo sua destruição pelo congelamento (Benchimol, M. e Attias, M., 1992). Os explantes foram embebidos em meio de inclusão OCT ("optimal cutting compound"-Tissue-Tek, Sakura Finetek) por 1 hora, orientados transversalmente e congelados em nitrogênio líquido antes do corte. OCT é uma mistura de álcool polivinil e polietilenoglicol, que não infiltra no tecido. Os cortes transversais de espessura de 10 µm foram recolhidos em lâminas previamente tratadas com poli-lisina 200 µg mL $^{-1}$  (Sigma).

#### **2.14. Imunohistoquímica para BrdU**

A migração nuclear intercinética foi analisada através do acompanhamento do movimento dos núcleos das células proliferantes marcados com BrdU, ao longo da camada neuroblástica (NBL). Para mapear a posição dos núcleos dentro da NBL, BrdU incorporado ao DNA das células proliferantes durante a fase S foi detectado através de imunohistoquímica.

As lâminas com os cortes foram imersas em tampão citrato 10 mM pH=6,0 e colocadas no forno de microondas em potência alta até ferver (Dover, R. e Patel, K., 1994). Este tratamento expõe os epítopos e desnatura o DNA, aprimorando a técnica de imunodetecção. As lâminas foram resfriadas em banho de gelo até

atingir a temperatura ambiente. Os cortes foram incubados com peróxido de hidrogênio 1% em metanol por 10 min para inibir a peroxidase endógena, e lavados uma vez com PBS por 10 minutos. Em seguida, estes foram incubados com Triton X-100 0,58% em PBS por 15 min e bloqueados com albumina sérica bovina (BSA) 1 % (Sigma) em PBS por 30 min.

A incubação com o anticorpo primário monoclonal anti-BrU diluído em BSA 1% foi realizada overnight a 37°C. Após a incubação, os cortes foram lavados três vezes com PBS por 5 minutos cada. Para a imunohistoquímica, foi adicionado o anticorpo secundário policlonal biotinilado anticamundongo por 45 min a 37°C onde o método "ABC" da Vector Laboratories foi empregado como descrito a seguir.

Um único procedimento por imunoperoxidase para localizar antígenos em cortes histológicos foi introduzido por Hsu, S-M. e Raine, L. (1981). Este método emprega anticorpos conjugados a biotina, que se ligam a uma molécula de avidina, formando um complexo enzimático biotinilado, denominado ABC. Avidina tem uma afinidade fortíssima por biotina (um milhão de vezes mais forte do que a interação antígeno-anticorpo), de modo que a ligação de avidina por biotina é irreversível. Como muitas enzimas podem ser conjugadas às moléculas de biotina e como a avidina tem quatro sítios de ligação para a biotina, um complexo macromolecular tridimensional pode ser formado entre avidina e enzimas biotiniladas. A enzima utilizada neste experimento foi a peroxidase. A revelação da imunomarcação foi realizada pela incubação do tecido com o cromógeno diaminobenzidina (DAB) que é um substrato da peroxidase. O material marcado por DAB revela uma coloração marrom. Após a marcação, o material foi lavado e as lâminas montadas com glicerol.

Como mostra a Figura 6, a primeira etapa deste procedimento consiste na incubação do tecido com anticorpo primário contra o antígeno de interesse, no caso BrdU. Em seguida, um anticorpo secundário conjugado com biotina é adicionado. Isto introduz no tecido moléculas de biotina no local do anticorpo primário. Então, o complexo ABC (Avidina Biotinilada Complexada a peroxidase) é adicionado, permitindo também a avidina ligar-se ao anticorpo secundário biotinilado. Na última etapa, BrdU é localizado pela incubação com um substrato da enzima peroxidase, no caso DAB.

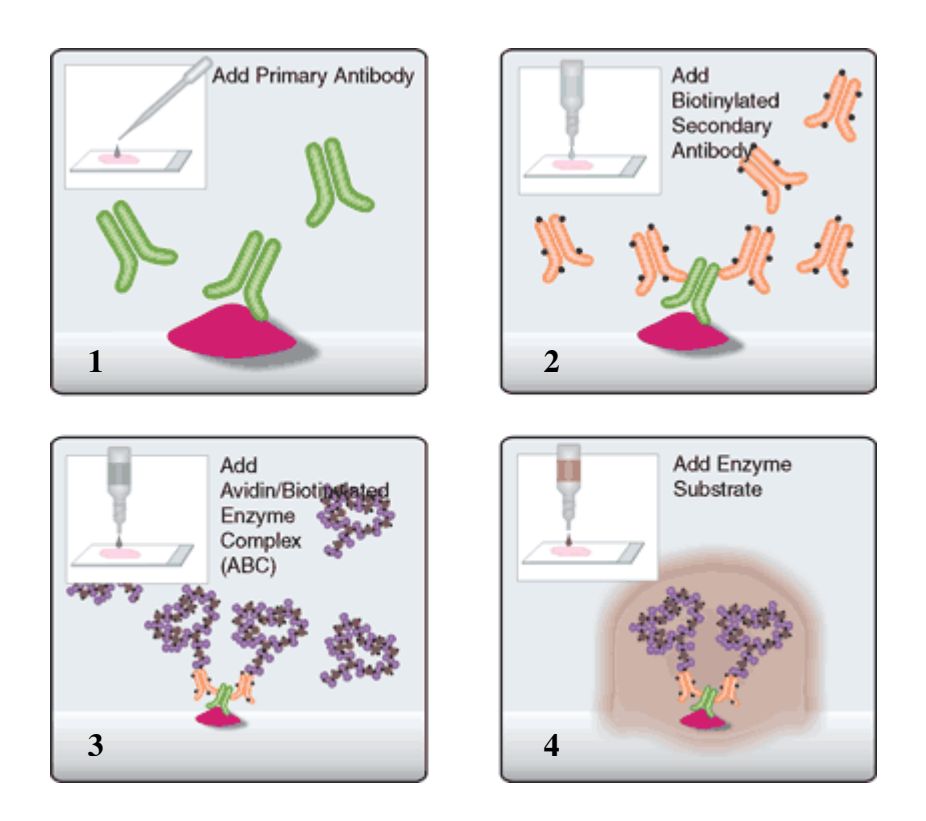

**Figura 6 - O método "ABC".** (1) Adiciona-se o anticorpo primário anti-BrdU no corte histológico. (2) Adiciona-se um anticorpo secundário conjugado com biotina. (3) Adiciona-se o complexo "ABC" que consiste da Avidina Biotinilada Cmplexada a peroxidase. A avidina liga-se à biotina do anticorpo secundário adicionado na etapa 2. (4) BrdU é localizado pelo cromógeno DAB que é substrato da peroxidase. (Vector Laboratories)

### **2.15. Quantificação dos núcleos migrantes**

A contagem dos núcleos BrdU positivos, que migraram para a região externa da NBL, foi feita utilizando microscópio óptico convencional Axiophot (Zeiss) com contraste interdiferencial-diferencial (DIC), com um aumento de 1000x. Para cada grupo experimental foram contados três campos de 1 mm<sup>2</sup> cada, em três explantes diferentes (triplicatas). A fração de migração nuclear foi estabelecida conforme resultados anteriores que demonstraram que um núcleo de neuroblasto na fase S pode estar situado dentro de no máximo dois terços da dimensão transversal da extensão da NBL (Hayes, N.L. e Nowakowski, R.S., 2000). Logo, somente os núcleos que atingiram o terço externo da camada foram considerados migrantes e quantificados. Esta fração representa a quantidade de núcleos, marcados com BrdU, que passaram pela transição de fase S para G2 e atingiram a fase M do ciclo celular na zona periférica mais externa da NBL.